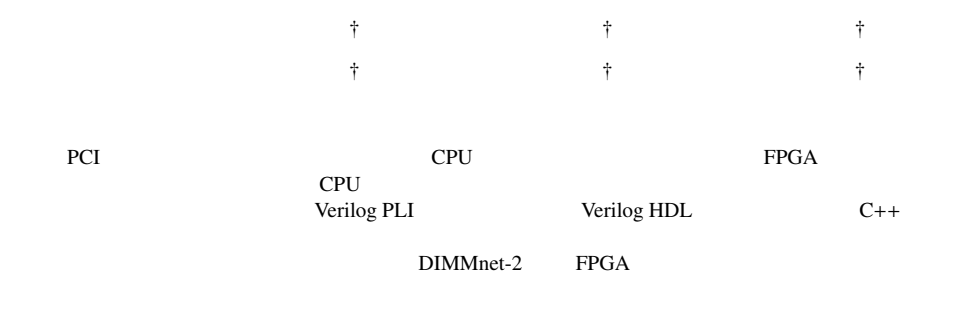

## Cooperative Simulation Environment of Hardware Plugged into a DIMM slot

## TETSU IZAWA,† KONOSUKE WATANABE,† AKIRA KITAMURA,† YASUO MIYABE,<sup>†</sup> TOMOTAKA MIYASHIRO<sup>†</sup> and HIDEHARU AMANO †

In order to bypass the overhead of standard I/O buses, memory slots are useful to connect attachment hardware modules including network interfaces and reconfigurable accelerators. In such systems, the total job is divided, and performed with the cooperation of attached hardware and software on the host processor. In order to simulate such systems easily for development of the attached hardware, a cooperative simulation environment of Verilog-HDL and software on a real machine is proposed and developed. In the environment, a source code can be executed both by the simulation and with the real machine by changing the library. A memory slot connected network interface DIMMnet-2 is now designed using the proposed cosimulation system.

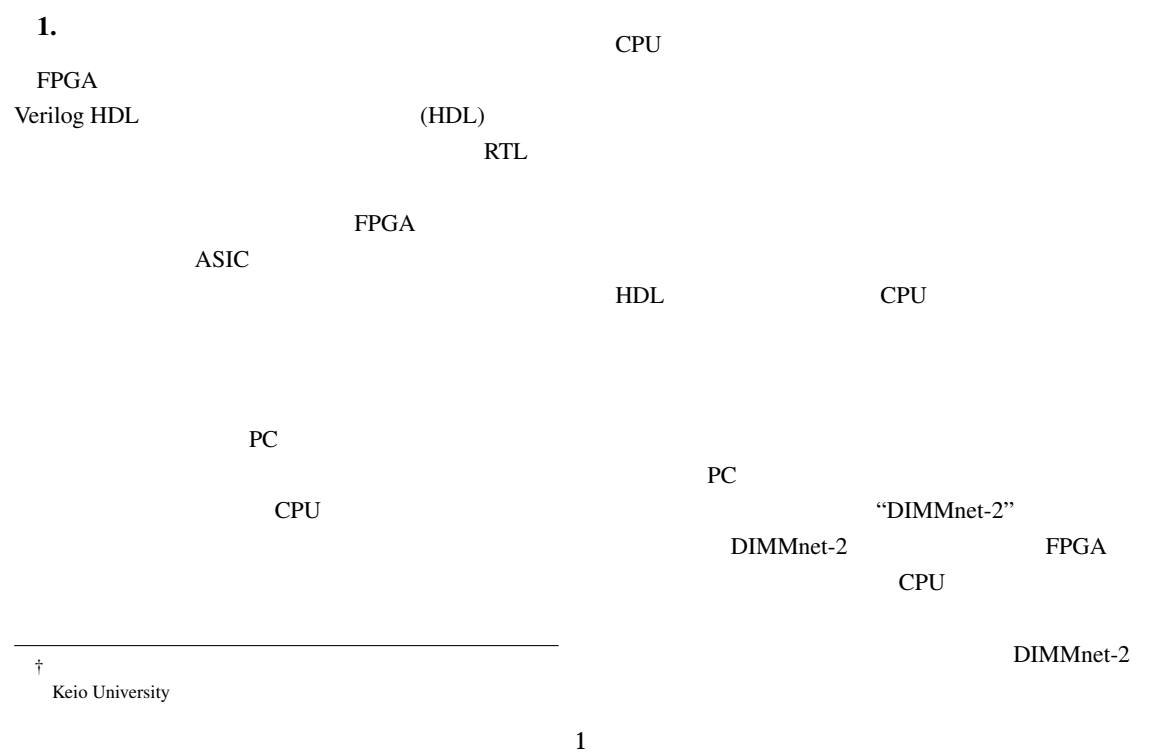

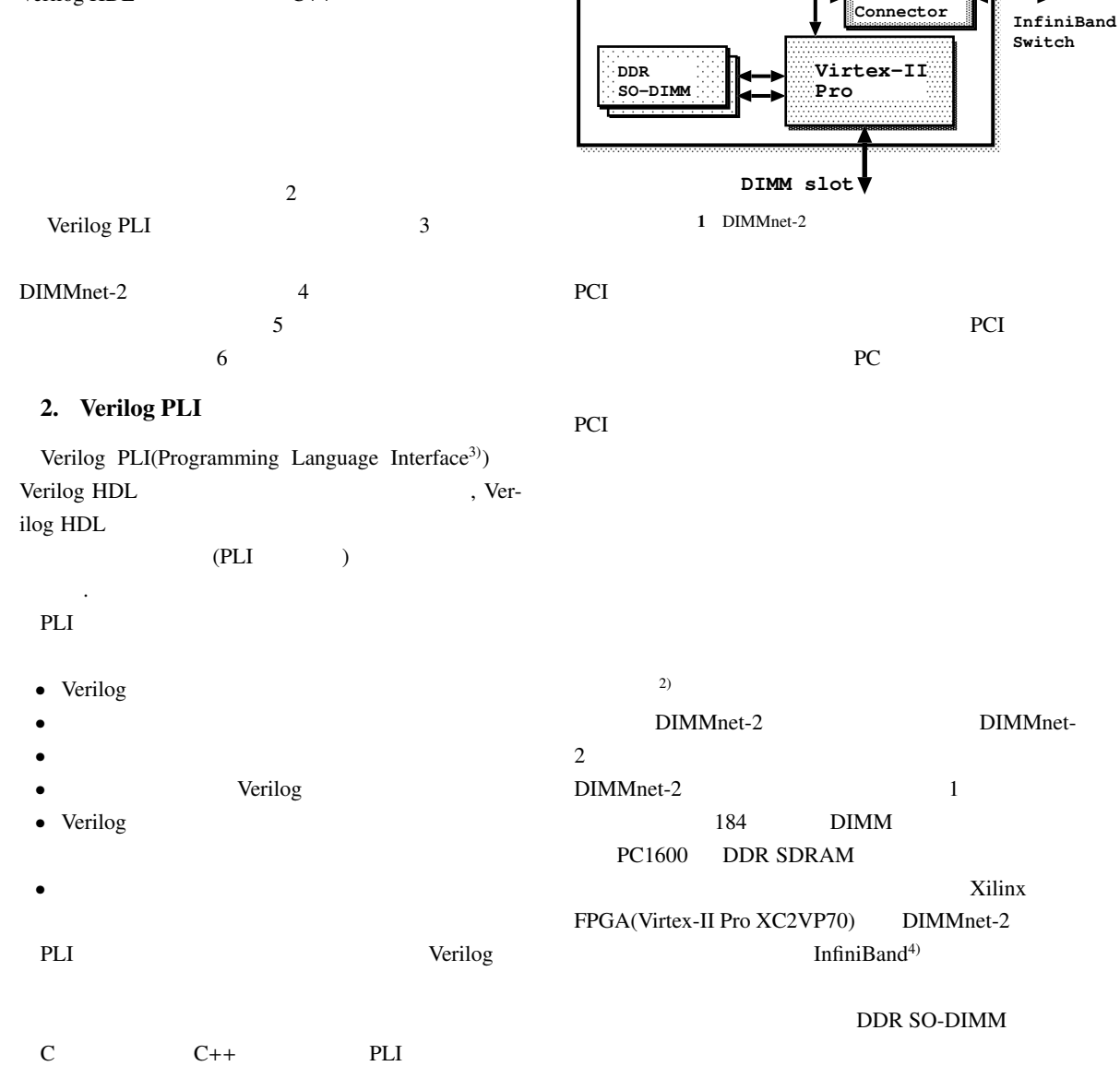

Verilog

Verilog PLI

Verilog HDL C++

 $PLI$ Verilog

### 3. DIMMnet-2

 $DIMMnet-2<sup>1</sup>$  PC DDR  $\mathcal{L}$ CPU 2012

 $3.1$ 

**DIMMnet-2 Board InfiniBand**

• DDR DDR CPU 2000

• DDR SO-DIMM SO-DIMM • コアロジック部

 $\sim$ SO-DIMM SO-DIMM

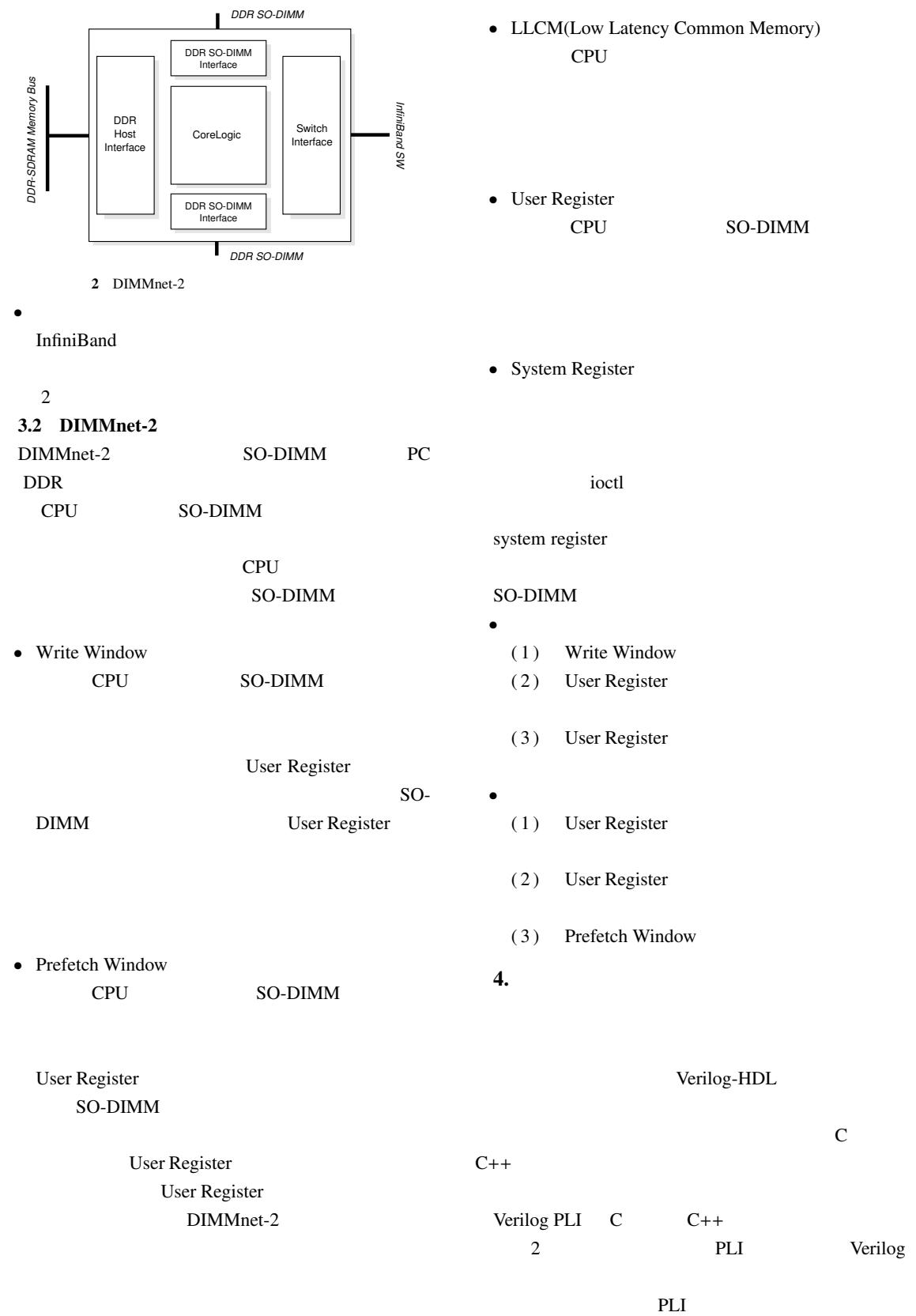

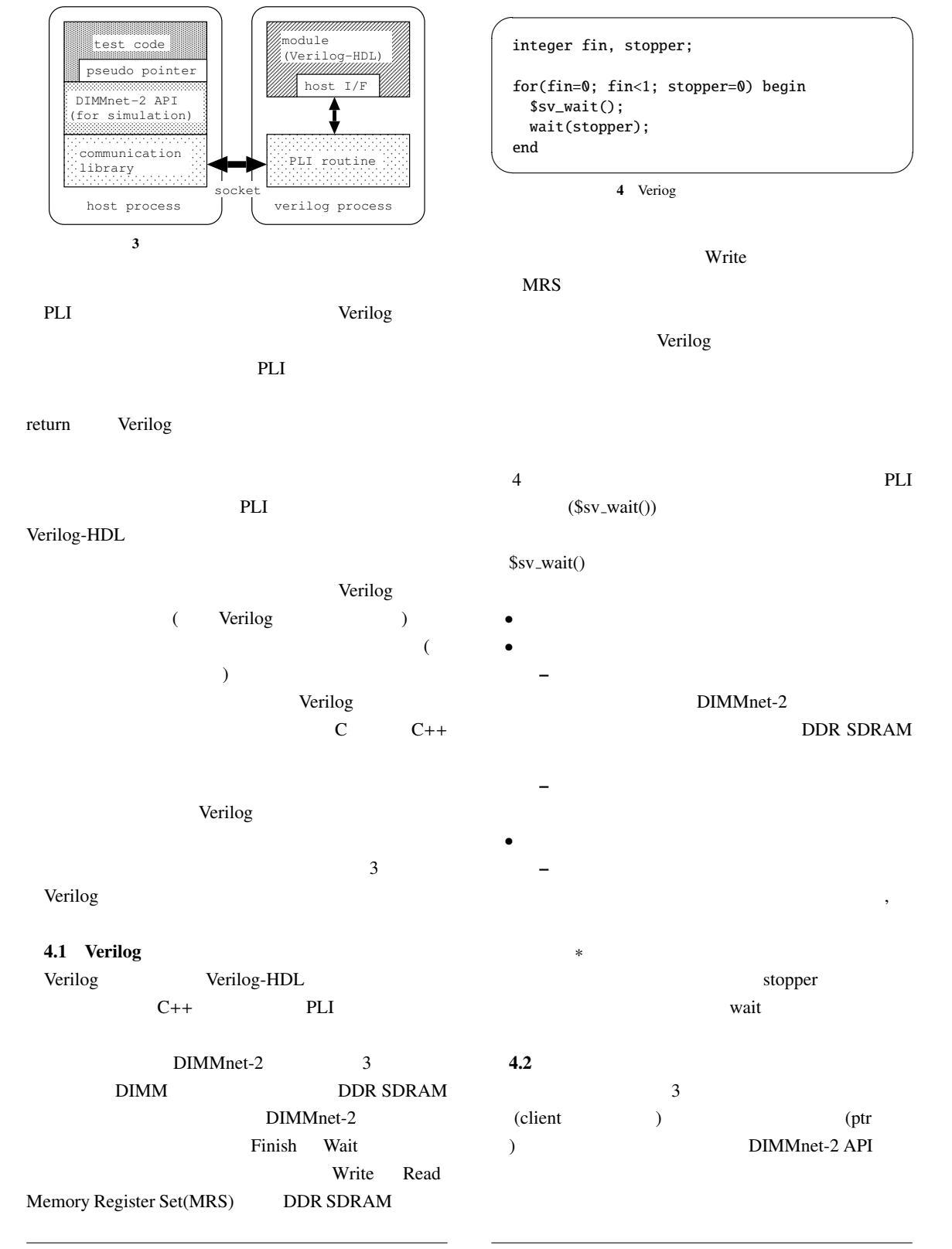

CAS Latency

#### DATA  $d$ ; // d.d =  $0x1$ ; d.m = 0;

client::write(0x50000, d); long  $n =$  client::read(0x20000);

 $\overline{\phantom{a}}$ 

 $5$ 

 $5\,$ 

client::finish();  $\qquad \qquad$ 

(Read, Write, MRS, Finish ) Verilog

template <typename T> class ptr{ … ptr<T>& operator++(){  $adr += sizeof(T);$ return \*this; } ptr<T>& operator+=(const int &rhs){ adr  $+=$  rhs\*sizeof(T); return \*this; } }  $\qquad \qquad \qquad$ 

 $6$ ✓ ✏

 $7$ 

✓ ✏

int P\_INT

#define P\_INT ptr<int> P\_INT p; ...  $*+p = 0x100;$ int tmp =  $*(p+10)$ ;

3 **Subset Register Window**  $\qquad \qquad \qquad$ 

 $\overline{7}$ 

 $C++$ 

# $(\text{ptr} \qquad)$ Write Write Read Read 2

 $6\,$ 

Verilog

4.3 DIMMnet-2 API

DIMMnet-2

DIMMnet-2 DIMMnet-2 API DIMMnet-2

DIMMnet-2

- setup, cleanup DIMMnet-2 open/close  $/$
- sodimmInit, controllerReset System Reg-
- ister • getControllerStatus
- User Register • getWriteWindow, getPrefetchWindow
- Window • VL, VS User Register

SO-DIMM

```
DIMMnet-2 (Change of the Second Second Second Second Second Second Second Second Second Second Second Second Second Second Second Second Second Second Second Second Second Second Second Second Second Second Second Second S
 • waitSodimmWrite, waitPrefetchFlag
  API extended a part of API2 DIMMnet-2 API
 \bullet API
     – ポインタを用いて読み書き
     – System Register ioctl
 \bullet API
     – 通信ライブラリを呼び出して読み書き
  5.8 is a contract of the contract of the contract of the contract of the contract of the contract of the contract of the contract of the contract of the contract of the contract of the contract of the contract of the contrac
(1)(2) Write Window
(3) open
(4) Write Window
(5) SO-DIMM
(6)CPU 2012
  6.
           Verilog PLI Verilog HDL
C and \overline{C}\overline{\phantom{a}}#include <fstream>
                                                    #include "dnet2_api.h"
                                                    int main(int argc, char **argv){
                                                     using namespace std;
                                                     using namespace dnet2;
                                                     P_ULL ww0;
                                                     goma(); // host port enable
                                                      controllerReset();// controller reset
                                                      sodimmInit(); // SO-DIMM Initialize
                                                     ww0 =(unsigned long long*)getWriteWindow(0);
                                                     ifstream infs("data");
                                                     for(i=0, p = ww0; i<0x20; i++, p++){
                                                       infs >> tmp;
                                                       *p = tmp;
                                                     }
                                                     VS(0 ,0 ,0x100); // vector store
                                                     waitSodimmWrite();// wait complete flag
                                                      ... \qquad \qquad8DIMMnet-2
                                                       InfiniBand
                                                             DIMMnet-2
                                                         InfiniBand
                                                    ( ) IT ( )
                                                                                      DIMMnet-
                                                  21) , , , , , , ,
                                                     DIMMnet-2 , black by Dimminster Dimminster (2003-1003)
                                                                                       , Vol.2003-
                                                     ARC-152, pp.61–66(2003).
                                                   (2) , , , , , ;
                                                                                  DIMMnet-2
                                                                                  , 2003-ARC-152,
                                                     Mar.2003.
```
3) IEEE: IEEE Standard Hardware Description Language, IEEE std 1363-2001, 2001

4) InfiniBand Trade Association http://www.infinibandta.com/